# Package 'phenofit'

October 15, 2021

<span id="page-0-0"></span>Type Package

Title Extract Remote Sensing Vegetation Phenology

Version 0.3.2

Description The merits of 'TIMESAT' and 'phenopix' are adopted. Besides, a simple and growing season dividing method and a practical snow elimination method based on Whittaker were proposed. 7 curve fitting methods and 4 phenology extraction methods were provided. Parameters boundary are considered for every curve fitting methods according to their ecological meaning. And 'optimx' is used to select best optimization method for different curve fitting methods. Reference: Kong, D., (2020). R package: A state-of-the-art Vegetation Phenology extraction package, phenofit version 0.3.1, [<doi:10.5281/zenodo.5150204>](https://doi.org/10.5281/zenodo.5150204); Kong, D., Zhang, Y., Wang, D., Chen, J., & Gu, X. (2020). Photoperiod Explains the Asynchronization Between Vegetation Carbon Phenology and Vegetation Greenness Phenology. Journal of Geophysical Research: Biogeosciences, 125(8), e2020JG005636. [<doi:10.1029/2020JG005636>](https://doi.org/10.1029/2020JG005636); Kong, D., Zhang, Y., Gu, X., & Wang, D. (2019). A robust method for reconstructing global MODIS EVI time series on the Google Earth Engine. ISPRS Journal of Photogrammetry and Remote Sensing, 155, 13–24; Zhang, Q., Kong, D., Shi, P., Singh, V.P., Sun, P., 2018. Vegetation phenology on the Qinghai-Tibetan Plateau and its response to climate change (1982–2013). Agric. For. Meteorol. 248, 408–417. [<doi:10.1016/j.agrformet.2017.10.026>](https://doi.org/10.1016/j.agrformet.2017.10.026). License GPL-2 | file LICENSE Encoding UTF-8

LazyData true

RoxygenNote 7.1.2

LinkingTo Rcpp, RcppArmadillo

Depends  $R$  ( $>= 3.1$ )

Imports Rcpp, purrr, dplyr, magrittr, lubridate, data.table, zoo, gridExtra, ggplot2, optimx, ucminf, numDeriv, JuliaCall, methods, zeallot

**Suggests** knitr, rmarkdown, reshape2, spam, test that  $(>= 2.1.0)$ 

URL <https://github.com/eco-hydro/phenofit>

BugReports <https://github.com/eco-hydro/phenofit/issues>

VignetteBuilder knitr

NeedsCompilation yes

Author Dongdong Kong [aut, cre], Mingzhong Xiao [aut], Yongqiang Zhang [aut], Xihui Gu [aut], Jianjian Cui [aut]

Maintainer Dongdong Kong <kongdd.sysu@gmail.com>

Repository CRAN

Date/Publication 2021-10-15 10:50:02 UTC

# R topics documented:

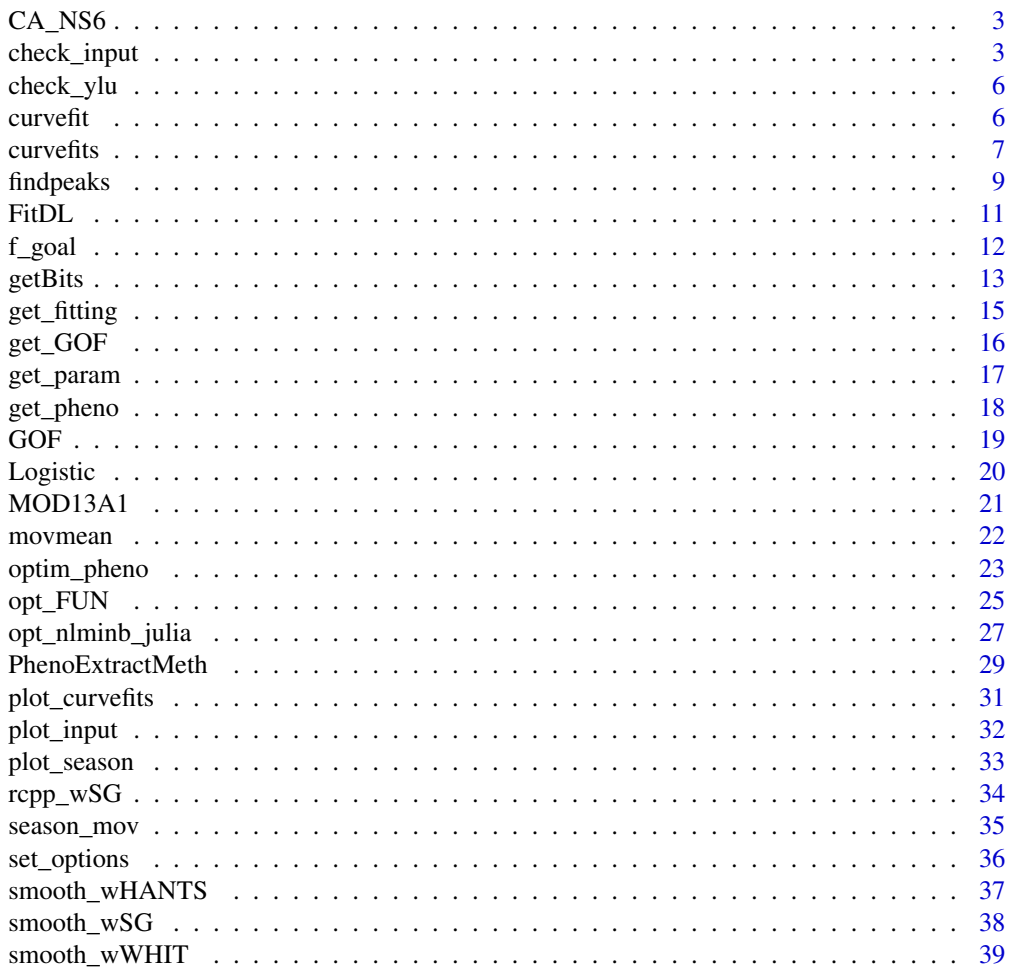

#### <span id="page-2-0"></span> $CA$ <sub>NS6</sub> 3

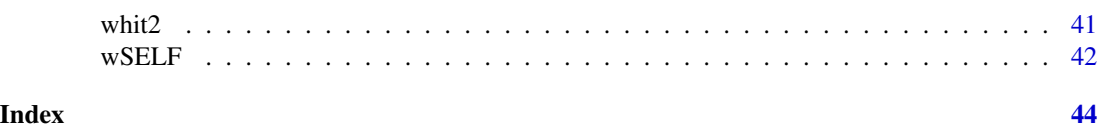

CA\_NS6 *MOD13A1 EVI observations at flux site CA-NS6*

#### Description

Variables in CA-NS6:

- site: site name
- y: EVI
- date: date of image
- t: date of compositing image
- w: weights of data point
- QC\_flag: QC flag of y, in the range of c("snow","cloud","shadow","aerosol","marginal","good")

# Usage

data('CA\_NS6')

#### Format

An object of class data.table (inherits from data.frame) with 161 rows and 6 columns.

<span id="page-2-1"></span>check\_input *check\_input*

#### Description

Check input data, interpolate NA values in y, remove spike values, and set weights for NA in y and w.

```
check_input(
  t,
 y,
 w,
 QC_flag,
 nptperyear,
  south = FALSE,
 Tn = NULL,
```

```
wmin = 0.2,
 wsnow = 0.8,ymin,
 missval,
 maxgap,
 alpha = 0.02,alpha_high = NULL,
 date_start = NULL,
 date_end = NULL,
 mask_spike = TRUE,
  ...
\mathcal{L}
```
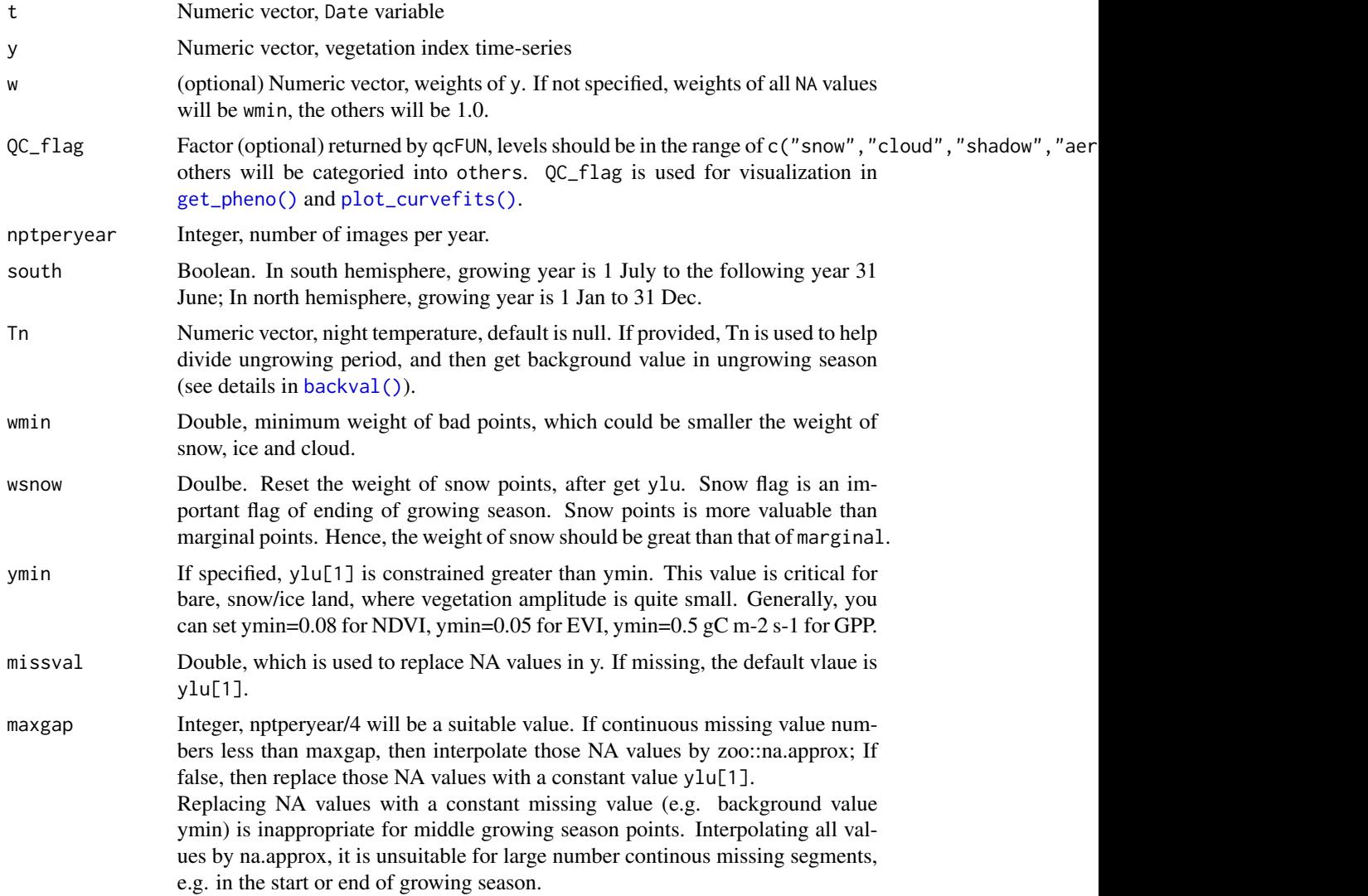

<span id="page-3-0"></span>

# <span id="page-4-0"></span>check\_input 5

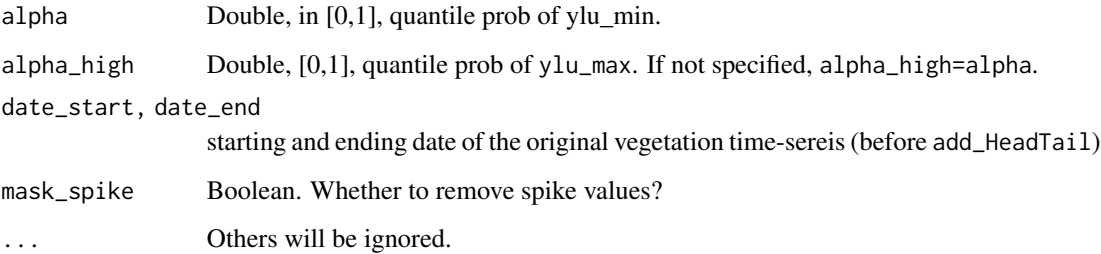

#### Value

A list object returned:

- t : Numeric vector
- y0: Numeric vector, original vegetation time-series.
- y : Numeric vector, checked vegetation time-series, NA values are interpolated.
- w : Numeric vector
- Tn: Numeric vector
- ylu: = [ymin, ymax]. w\_critical is used to filter not too bad values.

If the percentage good values  $(w=1)$  is greater than 30\

The else, if the percentage of  $w \ge 0.5$  points is greater than 10\  $w\_critical=0.5$ . In boreal regions, even if the percentage of  $w \ge 0.5$  points is only 10\

We can't rely on points with the wmin weights. Then,  $y_g$ ood =  $y[w \ge w_c$ critical], ymin = pmax( quantile(y\_good,alpha/2),0)  $ymax = max(y\_good)$ .

# See Also

[backval\(\)](#page-0-0)

```
data("CA_NS6")
d = CA<sub>NS6</sub>
head(d)
nptperyear <- 23
INPUT <- check_input(d$t, d$y, d$w, QC_flag = d$QC_flag,
     nptperyear = nptperyear, south = FALSE,
     maxgap = nptperyear/4, alpha = 0.02, wmin = 0.2)
plot_input(INPUT)
```
<span id="page-5-0"></span>check\_ylu *check\_ylu*

# Description

Curve fitting values are constrained in the range of ylu. Only constrain trough value for a stable background value. But not for peak value.

# Usage

```
check_ylu(yfit, ylu)
```
# Arguments

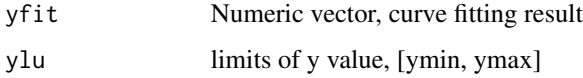

# Value

yfit, the numeric vector in the range of ylu.

# Examples

check\_ylu(1:10, c(2, 8))

<span id="page-5-1"></span>curvefit *Fine curve fitting*

# Description

Curve fit vegetation index (VI) time-series of every growing season using fine curve fitting methods.

```
curvefit(
  y,
  t = index(y),
  tout = t,
  methods = c("AG", "Beck", "Elmore", "Gu", "Klos", "Zhang"),
  ...
\mathcal{L}
```
#### <span id="page-6-0"></span>curve fits **7**

#### Arguments

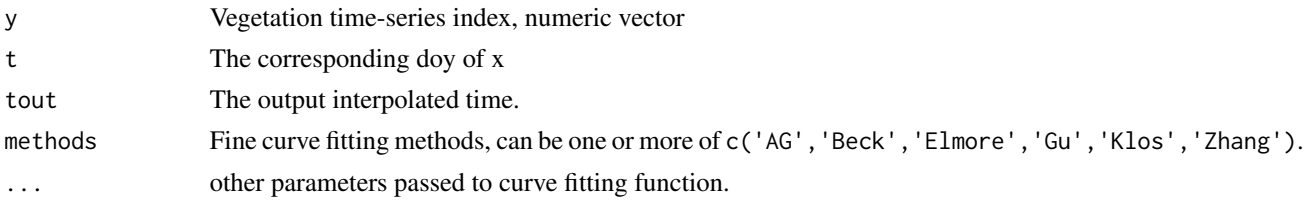

#### Value

fFITs S3 object, see [fFITs\(\)](#page-0-0) for details.

#### Note

'Klos' have too many parameters. It will be slow and not stable.

## See Also

[fFITs\(\)](#page-0-0), [FitDL.AG\(\)](#page-10-1), [FitDL.Beck\(\)](#page-10-1), [FitDL.Elmore\(\)](#page-10-1), [FitDL.Gu\(\)](#page-10-1), [FitDL.Klos\(\)](#page-10-1), [FitDL.Zhang\(\)](#page-10-1)

# Examples

```
library(phenofit)
# simulate vegetation time-series
fFUN = doubleLog.Beck
par = c(mn = 0.1,
   mx = 0.7,
   sos = 50,
   rsp = 0.1,
   eos = 250,
   rau = 0.1)
t \leq - \text{seq}(1, 365, 8)tout \leq seq(1, 365, 1)
y \leq fFW(par, t)methods <- c("AG", "Beck", "Elmore", "Gu", "Zhang") # "Klos" too slow
fFITs <- curvefit(y, t, tout, methods)
```
curvefits *Fine Curve fitting*

# Description

Fine Curve fitting for INPUT time-series.

```
curvefits(INPUT, brks, options = list(), ...)
```
# <span id="page-7-0"></span>Arguments

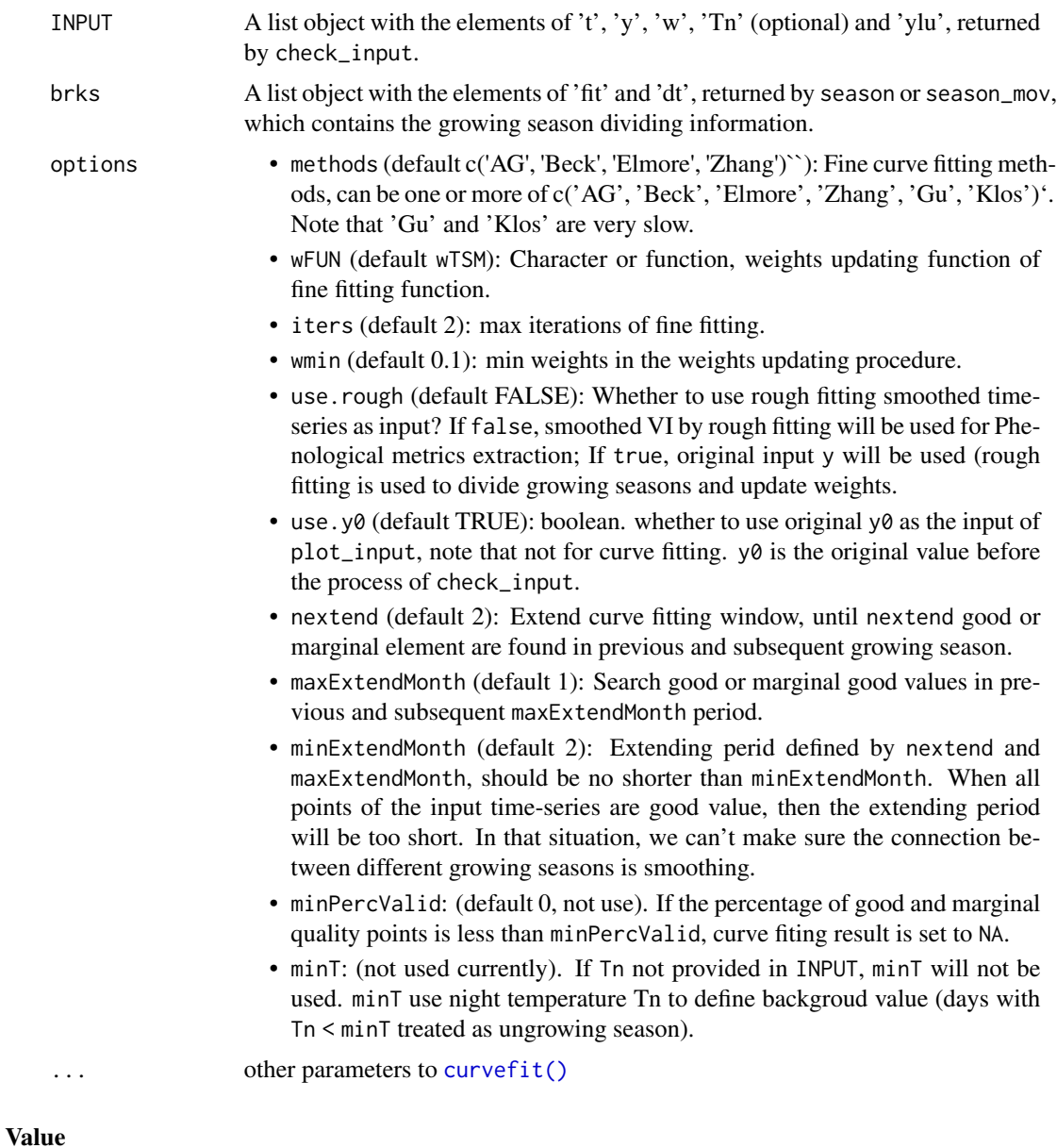

List of phenofit fitting object.

# See Also

[FitDL\(\)](#page-10-2)

# Examples

data("CA\_NS6")

#### <span id="page-8-0"></span>findpeaks 9

```
d = CA<sub>NS6</sub>
nptperyear <- 23
INPUT <- check_input(d$t, d$y, d$w, QC_flag = d$QC_flag,
     nptperyear = nptperyear, south = FALSE,
     maxgap = nptperyear/4, alpha = 0.02, wmin = 0.2)
# plot_input(INPUT)
# Rough fitting and growing season dividing
wFUN <- "wTSM"
brks2 <- season_mov(INPUT,
    options = list(
        rFUN = smooth_wWHIT, wFUN = wFUN,
        r_{min} = 0.05, ypeak_min = 0.05,
        lambda = 10,
        verbose = FALSE
    ))
# plot_season(INPUT, brks2, d)
# Fine fitting
fit <- curvefits(
    INPUT, brks2,
    options = list(
        methods = c("AG", "Beck", "Elmore", "Zhang"), #,"klos", "Gu"
        wFUN = wFUN,
        nextend = 2, maxExtendMonth = 2, minExtendMonth = 1, minPerCValid = 0.2)
\mathcal{L}r_param = get_param(fit)
r_pheno = get_pheno(fit)
r_gof = get_GOF(fit)
d_fit = get_fitting(fit)
g <- plot_curvefits(d_fit, brks2)
grid::grid.newpage(); grid::grid.draw(g)
```
findpeaks *findpeaks*

#### Description

Find peaks (maxima) in a time series. This function is modified from pracma::findpeaks.

```
findpeaks(
  x,
  IsDiff = TRUE,
  nups = 1,
  ndowns = nups,
```

```
zero = "0",peakpat = NULL,
  minpeakheight = -Inf,
  minpeakdistance = 1,
  y_{\text{min}} = \emptyset,
  y_max = 0,
  npeaks = 0,
  sortstr = FALSE,
  IsPlot = F
)
```
# Arguments

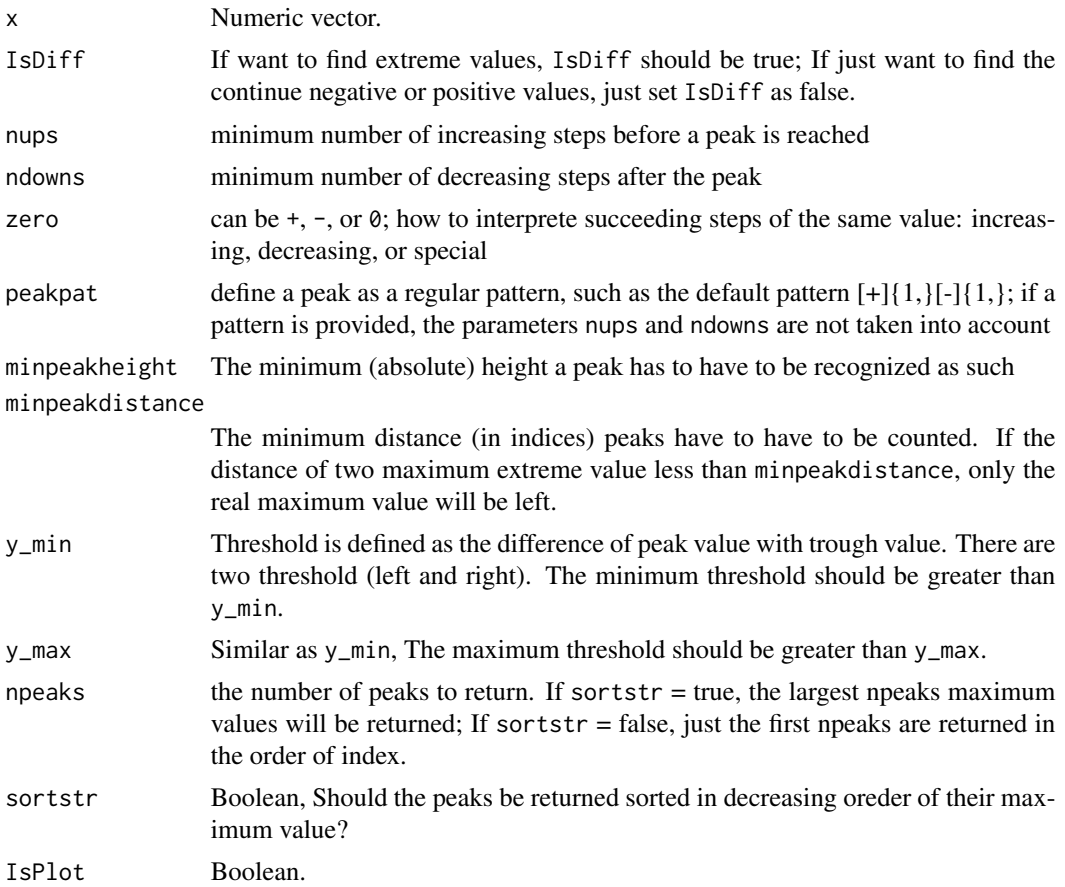

```
x \le - seq(0, 1, len = 1024)
pos <- c(0.1, 0.13, 0.15, 0.23, 0.25, 0.40, 0.44, 0.65, 0.76, 0.78, 0.81)
hgt <- c(4, 5, 3, 4, 5, 4.2, 2.1, 4.3, 3.1, 5.1, 4.2)
wdt <- c(0.005, 0.005, 0.006, 0.01, 0.01, 0.03, 0.01, 0.01, 0.005, 0.008, 0.005)
pSignal <- numeric(length(x))
for (i in seq(along=pos)) {
```
#### <span id="page-10-0"></span>FitDL 11

```
pSignal <- pSignal + hgt[i]/(1 + abs((x - pos[i])/wdt[i]))^4
}
plot(pSignal, type="l", col="navy"); grid()
x <- findpeaks(pSignal, npeaks=3, y_min=4, sortstr=TRUE)
points(val~pos, x$X, pch=20, col="maroon")
```
# <span id="page-10-2"></span>FitDL *Fine fitting*

# <span id="page-10-1"></span>Description

Fine curve fitting function is used to fit vegetation time-series in every growing season.

#### Usage

```
FitDL.Zhang(y, t = index(y), tout = t, method = "nlm", w, ...)
FitDL.AG(y, t = index(y), tout = t, method = "nlminb", w, ...)
FitDL.AG2(y, t = index(y), tout = t, method = "nlminb", w, ...)
FitDL.Beck(y, t = index(y), tout = t, method = "nlminb", w, ...)
FitDL.Elmore(y, t = index(y), tout = t, method = "nlminb", w, ...)
FitDL.Gu(y, t = index(y), tout = t, method = "nlminb", w, ...)
FitDL.Klos(y, t = index(y), tout = t, method = "BFGS", w, ...)
```
#### Arguments

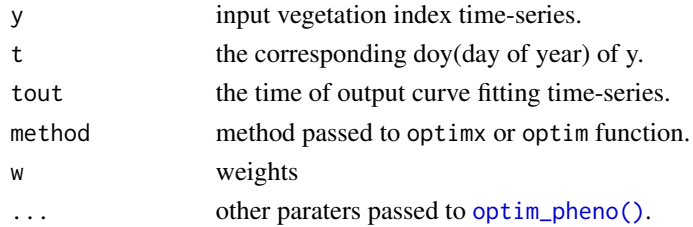

#### Value

- tout: The time of output curve fitting time-series.
- zs : Smoothed vegetation time-series of every iteration.
- ws : Weights of every iteration.
- par : Final optimized parameter of fine fitting.
- fun : The name of fine fitting.

#### <span id="page-11-0"></span>References

- 1. Beck, P.S.A., Atzberger, C., Hogda, K.A., Johansen, B., Skidmore, A.K., 2006. Improved monitoring of vegetation dynamics at very high latitudes: A new method using MODIS NDVI. Remote Sens. Environ. https://doi.org/10.1016/j.rse.2005.10.021.
- 2. Elmore, A.J., Guinn, S.M., Minsley, B.J., Richardson, A.D., 2012. Landscape controls on the timing of spring, autumn, and growing season length in mid-Atlantic forests. Glob. Chang. Biol. 18, 656-674. https://doi.org/10.1111/j.1365-2486.2011.02521.x.
- 3. Gu, L., Post, W.M., Baldocchi, D.D., Black, TRUE.A., Suyker, A.E., Verma, S.B., Vesala, TRUE., Wofsy, S.C., 2009. Characterizing the Seasonal Dynamics of Plant Community Photosynthesis Across a Range of Vegetation Types, in: Noormets, A. (Ed.), Phenology of Ecosystem Processes: Applications in Global Change Research. Springer New York, New York, NY, pp. 35-58. https://doi.org/10.1007/978-1-4419-0026-5\_2.
- 4. https://github.com/cran/phenopix/blob/master/R/FitDoubleLogGu.R

#### Examples

```
library(phenofit)
# simulate vegetation time-series
fFUN = doubleLog.Beck
par = c( mn = 0.1, mx = 0.7, sos = 50, rsp = 0.1, eos = 250, rau = 0.1)
t \leq - \text{seq}(1, 365, 8)tout \leq - seq(1, 365, 1)
y <- fFUN(par, t)
methods <- c("AG", "Beck", "Elmore", "Gu", "Zhang")
r <- FitDL.AG(y, t, tout)
plot(t, y)
lines(tout, r$zs$iter2, col = "red")
legend('topright', c('Original time-series', 'AG smoothed'),
    lty = c(0, 1), pch = c(16, NA), col = c("black", "red"))
```
f\_goal *Goal function of fine curve fitting methods*

#### Description

Goal function of fine curve fitting methods

#### Usage

f\_goal(par, fun, y, t, pred, w, ylu, ...)

#### <span id="page-12-0"></span>getBits  $\qquad \qquad$  13

#### Arguments

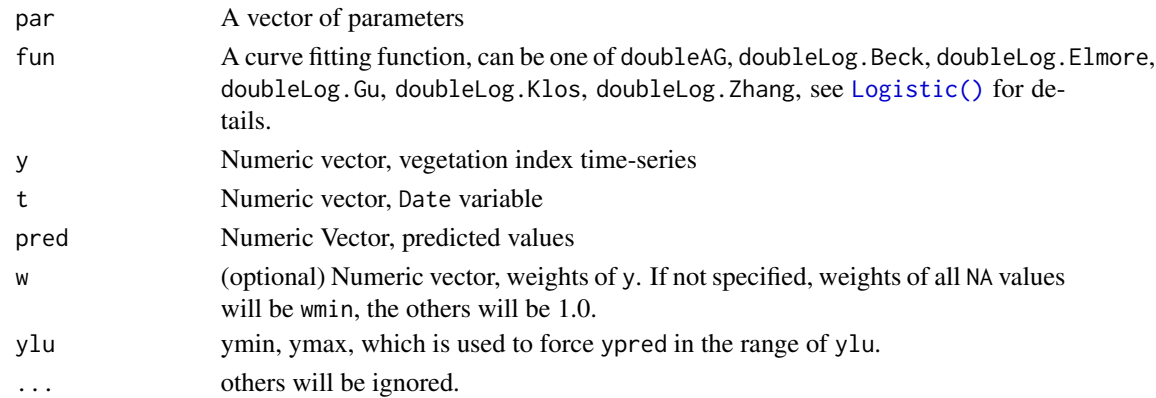

# Value

RMSE Root Mean Square Error of curve fitting values.

# Examples

```
library(phenofit)
```

```
par = c( mn = 0.1 , mx = 0.7 , sos = 50 , rsp = 0.1 , eos = 250, rau = 0.1)
par0 = c mn = 0.15, mx = 0.65, sos = 100, rsp = 0.12, eos = 200, rau = 0.12)
# simulate vegetation time-series
fFUN = doubleLog_Beck
t \leq - \text{seq}(1, 365, 8)tout \leq seq(1, 365, 1)
y <- fFUN(par, t)
f_goal(par0, fFUN, y, t)
```
getBits *Initial weights according to qc*

#### Description

- getBits: Extract bitcoded QA information from bin value
- qc\_summary: Initial weigths based on Quality reliability of VI pixel, suit for MOD13A1, MOD13A2 and MOD13Q1 (SummaryQA band).
- qc\_5l: Initial weights based on Quality control of five-level confidence score, suit for MCD15A3H(LAI, FparLai\_QC), MOD17A2H(GPP, Psn\_QC) and MOD16A2(ET, ET\_QC).
- qc\_StateQA: Initial weights based on StateQA, suit for MOD09A1, MYD09A1.
- qc\_FparLai
- qc\_NDVI3g: For NDVI3g
- qc\_NDVIv4: For NDVIv4

#### Usage

```
getBits(x, start, end = start)
qc\_summary(QA, wmin = 0.2, wmid = 0.5, wmax = 1)qc\_StateQA(QA, wmin = 0.2, wmid = 0.5, wmax = 1)qc_5l(QA, wmin = 0.2, wmid = 0.5, wmax = 1)qc_FparLai(QA, FparLai_QC = NULL, wmin = 0.2, wmid = 0.5, wmax = 1)qc_NDV13g(QA, wmin = 0.2, wmid = 0.5, wmax = 1)qc_NDVIv4(QA, wmin = 0.2, wmid = 0.5, wmax = 1)qc\_SPOT(QA, wmin = 0.2, wmid = 0.5, wmax = 1)
```
#### Arguments

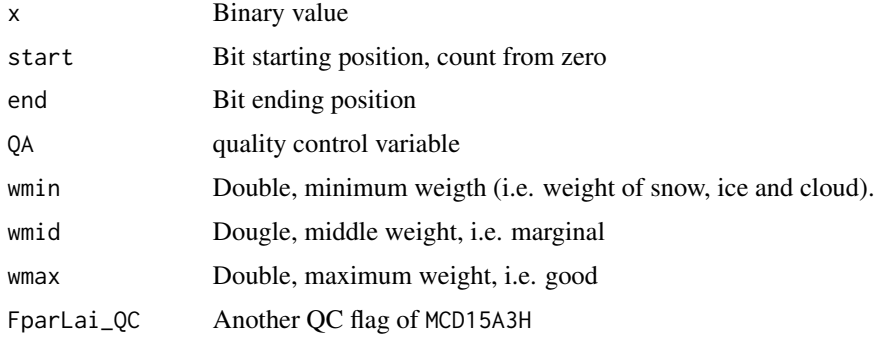

# Details

If FparLai\_QC specified, I\_margin = SCF\_QC >= 2 & SCF\_QC <= 3.

#### Value

A list object with

- weigths: Double vector, initial weights.
- QC\_flag: Factor vector, with the level of c("snow","cloud","shadow","aerosol","marginal","good")

# References

https://developers.google.com/earth-engine/datasets/catalog/MODIS\_006\_MOD13A1 https://developers.google.com/earth-engine/datasets/catalog/MODIS\_006\_MCD15A3H Erwin Wolters, Else Swinnen, Carolien Toté, Sindy Sterckx. SPOT-VGT COLLECTION 3 PROD-UCTS USER MANUAL V1.2, 2018, P47

#### <span id="page-14-0"></span>get\_fitting 15

#### Examples

```
set.seed(100)
QA <- as.integer(runif(100, 0, 2^7))
r1 \leq -q_c_summary(QA, wmin = 0.2, wmid = 0.5, wmax = 1)
r2 \leq -q_c_StateQA(QA, wmin = 0.2, wmid = 0.5, wmax = 1)
r_5l < qc_5l(QA, wmin = 0.2, wmid = 0.5, wmax = 1)r_NDV13g \leftarrow qc_NDV13g(QA, wmin = 0.2, wmid = 0.5, wmax = 1)r_NDVIv4 \leq qc_NDVIv4(QA, wmin = 0.2, wmid = 0.5, wmax = 1)
```
<span id="page-14-1"></span>get\_fitting *getFittings*

#### Description

Get curve fitting data.frame

# Usage

get\_fitting(fit)

get\_fitting.fFITs(fFITs)

# Arguments

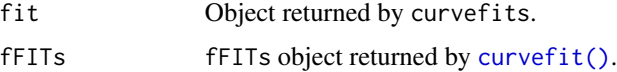

```
library(phenofit)
# simulate vegetation time-series
fFUN = doubleLog.Beck
par = c(mn = 0.1, mx = 0.7, sos = 50, resp = 0.1, eos = 250, rau = 0.1)t \leq - \text{seq}(1, 365, 8)tout <- seq(1, 365, 1)
y \leftarrow fFW(par, t)methods <- c("AG", "Beck", "Elmore", "Gu", "Zhang") # "Klos" too slow
fFITs <- curvefit(y, t, tout, methods)
# multiple years
fits <- list(`2001` = fFITs, `2002` = fFITs)
l_param <- get_param(fits)
d_GOF <- get_GOF(fits)
d_fitting <- get_fitting(fits)
l_pheno <- get_pheno(fits, "AG", IsPlot=TRUE)
```
<span id="page-15-0"></span>

# Description

Goodness-of-fitting (GOF) of fine curve fitting results.

#### Usage

get\_GOF(fit)

get\_GOF.fFITs(fFITs)

# Arguments

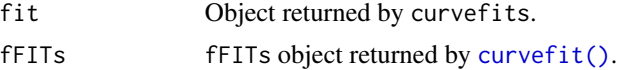

# Value

- meth: The name of fine curve fitting method
- RMSE: Root Mean Square Error
- NSE : Nash-Sutcliffe model efficiency coefficient
- R : Pearson-Correlation
- R2 : determined coefficient
- pvalue: pvalue of R
- n : The number of observations

# References

- 1. https://en.wikipedia.org/wiki/Nash-Sutcliffe\_model\_efficiency\_coefficient
- 2. https://en.wikipedia.org/wiki/Pearson\_correlation\_coefficient

# See Also

#### [curvefit\(\)](#page-5-1)

```
library(phenofit)
# simulate vegetation time-series
fFUN = doubleLog.Beck
par = c(mn = 0.1, mx = 0.7, sos = 50, resp = 0.1, eos = 250, rau = 0.1)t \leq - \text{seq}(1, 365, 8)tout <- seq(1, 365, 1)
```
# <span id="page-16-0"></span>get\_param 17

```
y \leq fFW(par, t)methods <- c("AG", "Beck", "Elmore", "Gu", "Zhang") # "Klos" too slow
fFITs <- curvefit(y, t, tout, methods)
# multiple years
fits \le list(`2001` = fFITs, `2002` = fFITs)
l_param <- get_param(fits)
d_GOF <- get_GOF(fits)
d_fitting <- get_fitting(fits)
l_pheno <- get_pheno(fits, "AG", IsPlot=TRUE)
```
get\_param *Get parameters from curve fitting result*

# Description

Get parameters from curve fitting result

#### Usage

get\_param(fits)

get\_param.fFITs(fFITs)

#### Arguments

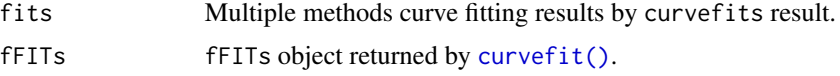

```
library(phenofit)
# simulate vegetation time-series
fFUN = doubleLog.Beck
par = c(mn = 0.1, mx = 0.7, sos = 50, resp = 0.1, eos = 250, rau = 0.1)t \leq - \text{seq}(1, 365, 8)tout <- seq(1, 365, 1)
y <- fFUN(par, t)
methods <- c("AG", "Beck", "Elmore", "Gu", "Zhang") # "Klos" too slow
fFITs <- curvefit(y, t, tout, methods)
# multiple years
fits <- list(`2001` = fFITs, `2002` = fFITs)
l_param <- get_param(fits)
d_GOF <- get_GOF(fits)
d_fitting <- get_fitting(fits)
l_pheno <- get_pheno(fits, "AG", IsPlot=TRUE)
```
<span id="page-17-1"></span><span id="page-17-0"></span>

# Description

Get yearly vegetation phenological metrics of a curve fitting method

# Usage

```
get_pheno(
 fits,
 method,
 TRS = c(0.2, 0.5, 0.6),analytical = TRUE,
  smoothed.spline = FALSE,
  IsPlot = FALSE,
  show_title = TRUE,
  ...
\mathcal{L}get_pheno.fFITs(
  fFITs,
 method,
 TRS = c(0.2, 0.5),analytical = TRUE,
  smoothed.spline = FALSE,
  IsPlot = FALSE,
  title_left = "",
  showName_pheno = TRUE
\mathcal{E}
```
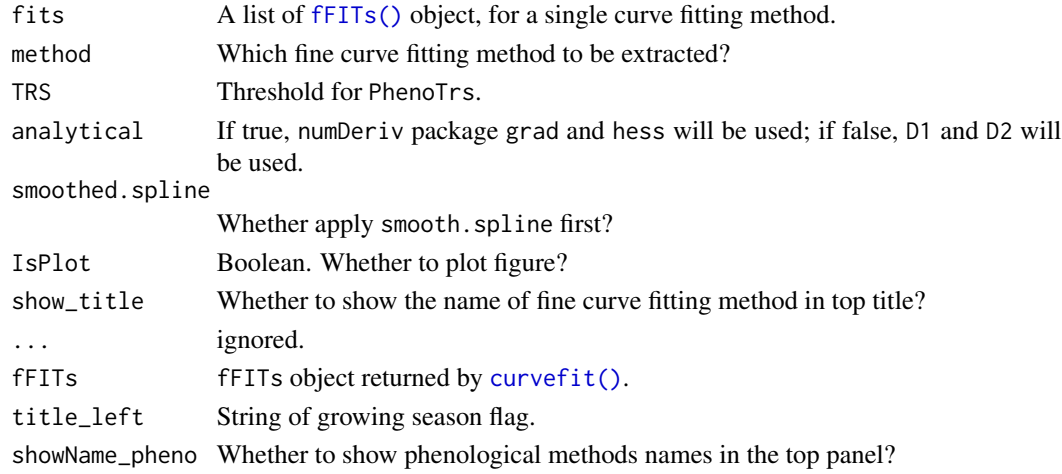

#### <span id="page-18-0"></span> $GOF$  19

# Value

List of every year phenology metrics

# Note

Please note that only a single fine curve fitting method allowed here!

# Examples

```
library(phenofit)
# simulate vegetation time-series
fFUN = doubleLog.Beck
par = c(mn = 0.1, mx = 0.7, sos = 50, rsp = 0.1, eos = 250, rau = 0.1)t \leq - \text{seq}(1, 365, 8)tout <- seq(1, 365, 1)
y <- fFUN(par, t)
methods <- c("AG", "Beck", "Elmore", "Gu", "Zhang") # "Klos" too slow
fFITs <- curvefit(y, t, tout, methods)
# multiple years
fits \le list(`2001` = fFITs, `2002` = fFITs)
l_param <- get_param(fits)
d_GOF <- get_GOF(fits)
d_fitting <- get_fitting(fits)
l_pheno <- get_pheno(fits, "AG", IsPlot=TRUE)
```
GOF *GOF*

# Description

Good of fitting

#### Usage

```
GOF(Y_obs, Y_sim, w, include.r = TRUE, include.cv = FALSE)
```
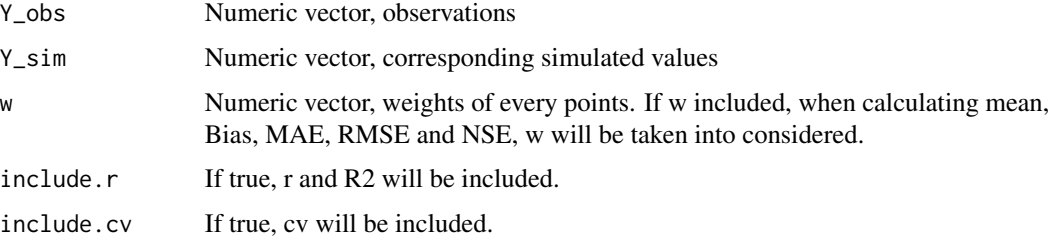

# <span id="page-19-0"></span>Value

- RMSE root mean square error
- NSE NASH coefficient
- MAE mean absolute error
- AI Agreement index (only good points  $(w == 1)$ ) participate to calculate. See details in Zhang et al., (2015).
- Bias bias
- Bias\_perc bias percentage
- n\_sim number of valid obs
- cv Coefficient of variation
- R2 correlation of determination
- R pearson correlation
- pvalue pvalue of R

#### References

Zhang Xiaoyang (2015), http://dx.doi.org/10.1016/j.rse.2014.10.012

#### Examples

 $Y_obs = rnorm(100)$  $Y_sim = Y_{obs} + rnorm(100)/4$ GOF(Y\_obs, Y\_sim)

<span id="page-19-1"></span>Logistic *Double logistics functions*

#### Description

Define double logistics, piecewise logistics and many other functions to curve fit VI time-series

- Logistic The traditional simplest logistic function. It can be only used in half growing season, i.e. vegetation green-up or senescence period.
- doubleLog.Zhang Piecewise logistics, (Zhang Xiaoyang, RSE, 2003).
- doubleAG Asymmetric Gaussian.
- doubleLog.Beck Beck logistics.
- doubleLog.Gu Gu logistics.
- doubleLog.Elmore Elmore logistics.
- doubleLog.Klos Klos logistics.

#### <span id="page-20-0"></span> $MOD13A1$  21

# Usage

Logistic(par, t)

doubleLog.Zhang(par, t)

doubleLog.AG(par, t)

doubleLog.AG2(par, t)

doubleLog.Beck(par, t)

doubleLog.Elmore(par, t)

doubleLog.Gu(par, t)

doubleLog.Klos(par, t)

# Arguments

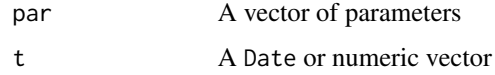

# Details

All of those function have par and formula attributes for the convenience for analytical D1 and D2

# References

Peter M. Atkinson, et al., 2012, RSE, 123:400-417

MOD13A1 *MOD13A1*

# Description

A data.table dataset, raw data of MOD13A1 data, clipped in 10 representative points ('DE-Obe', 'IT-Col', 'CN-Cha', 'AT-Neu', 'ZA-Kru', 'AU-How', 'CA-NS6', 'US-KS2', 'CH-Oe2', 'CZ-wet').

# Usage

data('MOD13A1')

#### Format

An object of class list of length 2.

#### <span id="page-21-0"></span>22 movimean and the contract of the contract of the contract of the contract of the contract of the contract of the contract of the contract of the contract of the contract of the contract of the contract of the contract o

# Details

Variables in MOD13A1:

- dt: vegetation index data
	- system:index: image index
	- DayOfYear: Numeric, Julian day of year
	- DayOfYear: corresponding doy of compositing NDVI and EVI
	- DetailedQA: VI quality indicators
	- SummaryQA: Quality reliability of VI pixel
	- EVI: Enhanced Vegetation Index
	- NDVI: Normalized Difference Vegetation Index
	- date: Date, corresponding date
	- site: String, site name
	- sur\_refl\_b01: Red surface reflectance
	- sur\_refl\_b02: NIR surface reflectance
	- sur\_refl\_b03: Blue surface reflectance
	- sur\_refl\_b07: MIR surface reflectance
	- .geo: geometry
- st: station info
	- ID: site ID
	- site: site name
	- lat: latitude
	- lon: longitude
	- IGBPname: IGBP land cover type

## References

1. https://code.earthengine.google.com/dataset/MODIS/006/MOD13A1

movmean *movmean*

# Description

NA and Inf values in the yy will be ignored automatically.

```
movmean(y, halfwin = 1L, SG_style = FALSE, w = NULL)
```
# <span id="page-22-0"></span>optim\_pheno 23

#### Arguments

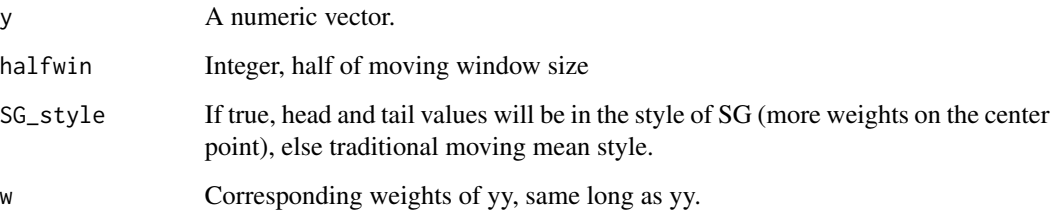

# Examples

```
x \le -1:100x[50] <- NA; x[80] <- Inf
s1 <- movmean(x, 2, SG_style = TRUE)
s2 \le movmean(x, 2, SG\_style = FALSE)
```
<span id="page-22-1"></span>optim\_pheno *optim\_pheno*

# Description

Interface of optimization functions for double logistics and other parametric curve fitting functions.

```
optim_pheno(
  prior,
  sFUN,
  y,
  t,
  tout,
  method,
  w,
  nptperyear,
  ylu,
  iters = 2,
  wFUN = wTSM,
  lower = -Inf,upper = Inf,constrain = TRUE,
  verbose = FALSE,
  ...
\overline{\phantom{a}}
```
# <span id="page-23-0"></span>Arguments

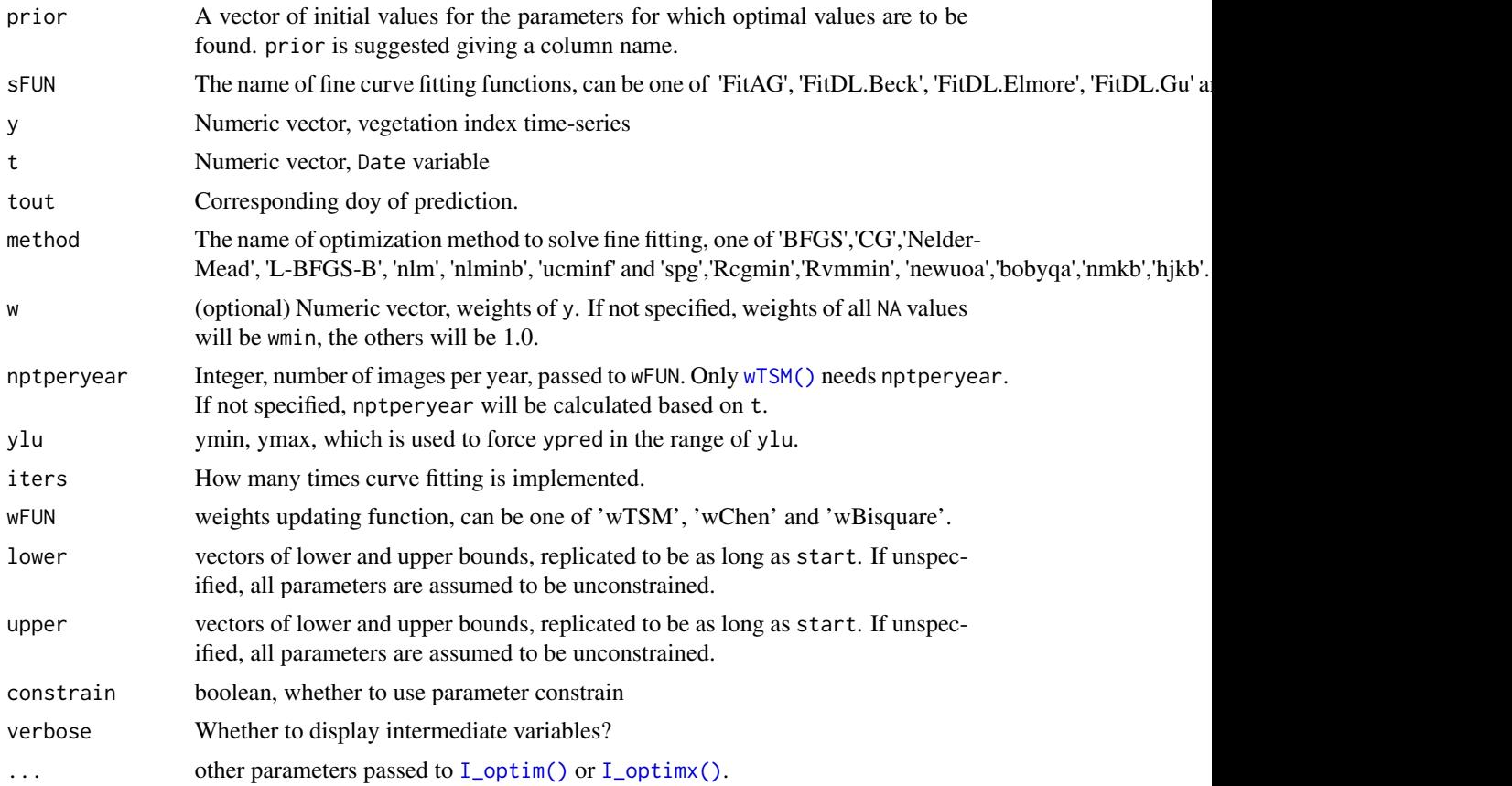

#### Value

fFIT object, see [fFIT\(\)](#page-0-0) for details.

# See Also

[FitDL\(\)](#page-10-2), [stats::nlminb\(\)](#page-0-0)

```
# library(magrittr)
# library(purrr)
# simulate vegetation time-series
FUN = doubleLog_Beck
par = c( mn = 0.1 , mx = 0.7 , sos = 50 , rsp = 0.1 , eos = 250, rau = 0.1)
par0 = c mn = 0.15, mx = 0.65, sos = 100, rsp = 0.12, eos = 200, rau = 0.12)
t \leq - \text{seq}(1, 365, 8)tout \leq seq(1, 365, 1)
y \leftarrow \text{FUN}(par, t)
```

```
methods = c("BFGS", "ucminf", "nlm", "nlminb")
opt1 <- I_optim(par0, doubleLog_Beck, y, t, methods) # "BFGS", "ucminf", "nlm",
# opt2 <- I_optimx(prior, fFUN, y, t, tout, )
sFUN = "doubleLog.Beck" # doubleLog.Beck
r <- optim_pheno(par0, sFUN, y, t, tout, method = methods[4],
              nptperyear = 46, iters = 2, wFUN = wTSM, verbose = FALSE, use.julia = FALSE)
```
# opt\_FUN *Unified optimization function*

#### Description

I\_optimx is rich of functionality, but with a low computing performance. Some basic optimization functions are unified here, with some input and output format.

- opt\_ncminf General-Purpose Unconstrained Non-Linear Optimization, see [ucminf::ucminf\(\)](#page-0-0).
- opt\_nlminb Optimization using PORT routines, see [stats::nlminb\(\)](#page-0-0).
- opt\_nlm Non-Linear Minimization, [stats::nlm\(\)](#page-0-0).
- opt\_optim General-purpose Optimization, see [stats::optim\(\)](#page-0-0).

#### Usage

```
opt_ucminf(par0, objective, ...)
opt_nlm(par0, objective, ...)
opt_optim(par0, objective, method = "BFGS", ...)
opt_nlminb(par0, objective, ...)
```
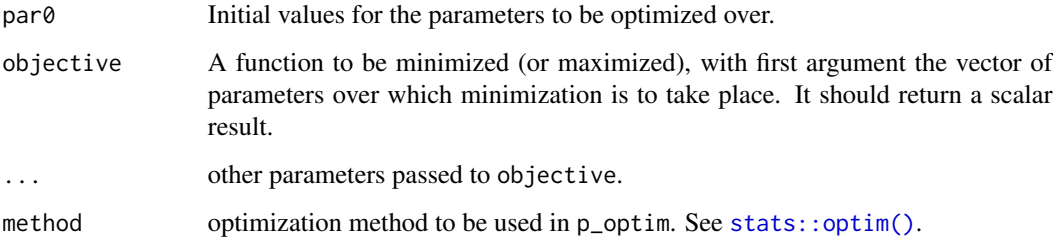

# <span id="page-25-0"></span>Value

- convcode: An integer code. 0 indicates successful convergence. Various methods may or may not return sufficient information to allow all the codes to be specified. An incomplete list of codes includes
	- 1: indicates that the iteration limit maxit had been reached.
	- 20: indicates that the initial set of parameters is inadmissible, that is, that the function cannot be computed or returns an infinite, NULL, or NA value.
	- 21: indicates that an intermediate set of parameters is inadmissible.
	- 10: indicates degeneracy of the Nelder–Mead simplex.
	- 51: indicates a warning from the "L-BFGS-B" method; see component message for further details.
	- 52: indicates an error from the "L-BFGS-B" method; see component message for further details.
	- 9999: error
- value: The value of fn corresponding to par
- par: The best parameter found
- nitns: the number of iterations
- fevals: The number of calls to objective.

# See Also

[optim\\_pheno\(\)](#page-22-1), [I\\_optim\(\)](#page-0-0)

```
library(phenofit)
library(ggplot2)
library(magrittr)
library(purrr)
# simulate vegetation time-series
fFUN = doubleLog_Beck
par = c( mn = 0.1, mx = 0.7, sos = 50, rsp = 0.1, eos = 250, rau = 0.1)
par\theta = c (mn = 0.15, mx = 0.65, sos = 100, rsp = 0.12, eos = 200, rau = 0.12)
t \leq - \text{seq}(1, 365, 8)tout \leq seq(1, 365, 1)
y \leq fFW(par, t)optFUNs <- c("opt_ucminf", "opt_nlminb", "opt_nlm", "opt_optim") %>% set_names(., .)
opts <- lapply(optFUNs, function(optFUN){
    optFUN <- get(optFUN)
    opt \leq optFUN(par0, f_goal, y = y, t = t, fun = fFUN)
    opt$ysim <- fFUN(opt$par, t)
    opt
})
# visualization
```
# <span id="page-26-0"></span>opt\_nlminb\_julia 27

```
df <- map(opts, "ysim") %>% as.data.frame() %>% cbind(t, y, .)
pdat <- reshape2::melt(df, c("t", "y"), variable.name = "optFUN")
ggplot(pdat) +
   geom\_point(data = data-frame(t, y), aes(t, y), size = 2) +geom\_line(aes(t, value, color = optFUN), size = 0.9)
```
opt\_nlminb\_julia *Optimization using PORT routines*

#### Description

Unconstrained and box-constrained optimization using PORT routines.

#### Usage

```
opt_nlminb_julia(
 par0,
 fitMeth = "doubleLog_Beck",
 y,
 t,
 w = NULL,ylu = NULL,lower = NULL,
 upper = NULL,...
)
```
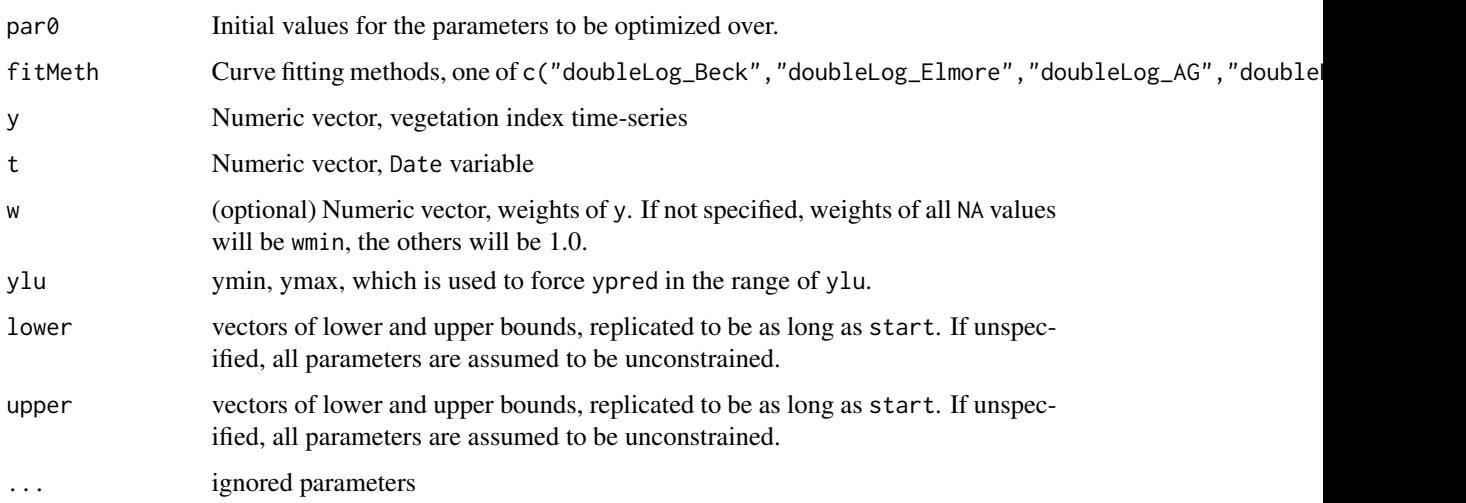

#### <span id="page-27-0"></span>Value

A list object of

- par: The optimal parameters
- convergence:
	- 0: convergent;
	- 1: Non-convergent
- iterations
- evaluations: list(function, gradient)
- objective

#### See Also

[stats::nlminb\(\)](#page-0-0)

#### Examples

```
## Not run:
t = seq(1.0, 366, 8)fun = doubleLog_Beck
par = c(0.1 , 0.7, 50, 0.1, 250, 0.1)
par0 = c(0.05, 0.6 , 45, 0.1, 200, 0.2)
ypred = t*0y = fun(par, t)julia_init()
r_julia <- opt_nlminb_julia(par0, "doubleLog_Beck", y, t)
r_R <- opt_nlminb(par0, f_goal, fun = fun, y = y, t = t, pred = ypred)
list(julia = r_julia, R = r_R) %>%
    map(~c(.$par, .$objective, .$value)) %>%
    do.call(rbind, .)# %>%
n <- length(t)
w < - rep(0.2, n)# julia is 5 times faster
{
    # microbenchmark::microbenchmark : 18.939826 ms in R
    info <- rbenchmark::benchmark(
       r1 <- opt_nlminb_julia(par0, "doubleLog_Beck", y, t, w),
       r2 \leq - opt_nlminb(par0, f_goal, fun = fun, y = y, t = t, pred = ypred),
       replications = 500
    \mathcal{L}print(info)
}
```
## End(Not run)

<span id="page-28-0"></span>

# Description

- PhenoTrs Threshold method
- PhenoDeriv Derivative method
- PhenoGu Gu method
- PhenoKl Inflection method

```
PhenoTrs(
  fFIT,
  t = NULL,approach = c("White", "Trs"),
  trs = 0.5,asymmetric = TRUE,
  IsPlot = TRUE,
  ...
)
PhenoDeriv(
  fFIT,
  t = NULL,analytical = TRUE,
  smoothed.spline = FALSE,
  IsPlot = TRUE,
  show.lgd = TRUE,
  ...
\mathcal{E}PhenoGu(
  fFIT,
  t = NULL,analytical = TRUE,
  smoothed.spline = FALSE,
  IsPlot = TRUE,
  ...
\mathcal{L}PhenoKl(
  fFIT,
  t = NULL,analytical = TRUE,
  smoothed.spline = FALSE,
```

```
IsPlot = TRUE,
  show.lgd = TRUE,
  ...
\lambda
```
#### Arguments

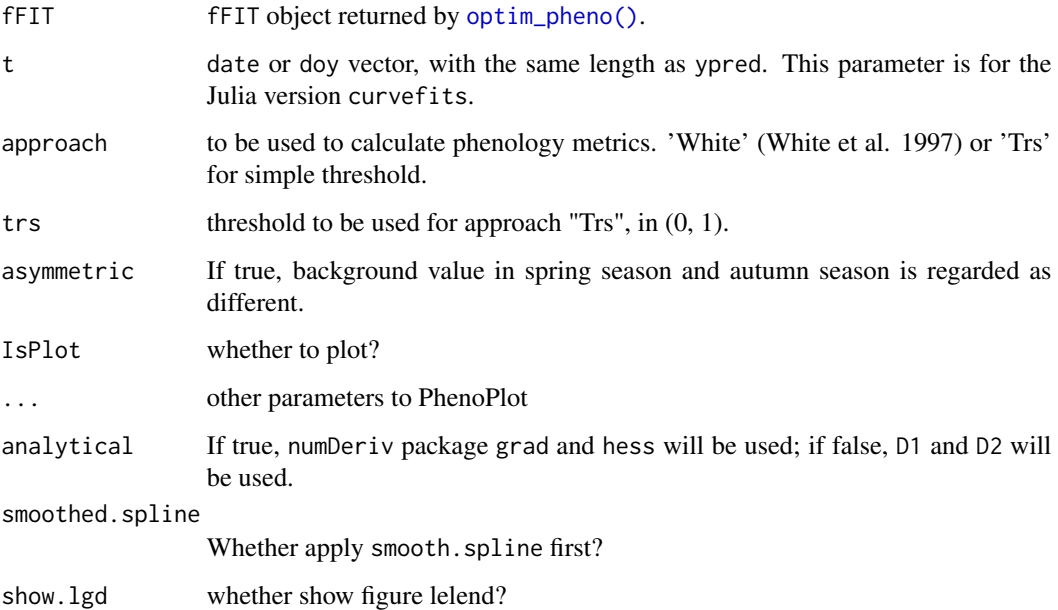

```
library(phenofit)
# simulate vegetation time-series
fFUN = doubleLog.Beck
par = c( mn = 0.1, mx = 0.7, sos = 50, rsp = 0.1, eos = 250, rau = 0.1)
t \leq - \text{seq}(1, 365, 8)tout <- seq(1, 365, 1)
y <- fFUN(par, t)
methods <- c("AG", "Beck", "Elmore", "Gu", "Zhang") # "Klos" too slow
fFITs <- curvefit(y, t, tout, methods)
fFIT <- fFITs$model$AG
par(mfrow = c(2, 2))PhenoTrs(fFIT)
PhenoDeriv(fFIT)
PhenoGu(fFIT)
PhenoKl(fFIT)
```
<span id="page-30-1"></span><span id="page-30-0"></span>plot\_curvefits *plot\_curvefits*

# Description

plot\_curvefits

# Usage

```
plot_curvefits(
 d_fit,
  seasons,
 d_obs = NULL,
  title = NULL,
 xlab = "Time",ylab = "Vegetation Index",
 yticks = NULL,
  font.size = 14,
  theme = NULL,
  cex = 2,
  shape = "point",
  angle = 30,
  show.legend = TRUE,
 layer_extra = NULL,
  ...
\mathcal{L}
```
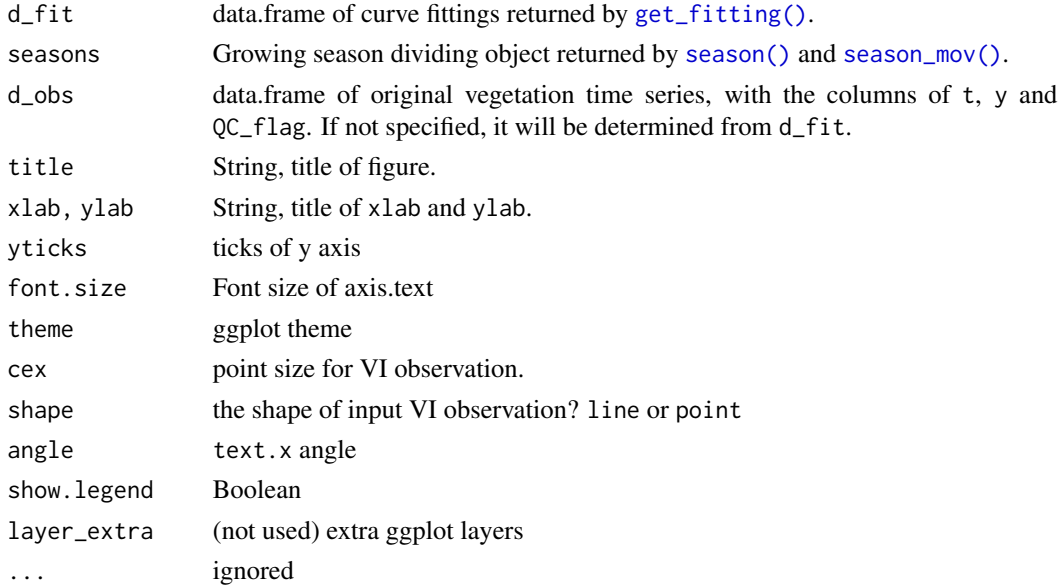

#### Examples

```
data("CA_NS6")
d = CA<sub>NS6</sub>
nptperyear <- 23
INPUT <- check_input(d$t, d$y, d$w, QC_flag = d$QC_flag,
     nptperyear = nptperyear, south = FALSE,
     maxgap = nptperyear/4, alpha = 0.02, wmin = 0.2)
# plot_input(INPUT)
# Rough fitting and growing season dividing
wFUN <- "wTSM"
brks2 <- season_mov(INPUT,
    options = list(
        rFUN = smooth_wWHIT, wFUN = wFUN,
        r_{min} = 0.05, ypeak_min = 0.05,
        lambda = 10.
        verbose = FALSE
    ))
# plot_season(INPUT, brks2, d)
# Fine fitting
fit <- curvefits(
    INPUT, brks2,
    options = list(
        methods = c("AG", "Beck", "Elmore", "Zhang"), #,"klos", "Gu"
        wFUN = wFUN,
        nextend = 2, maxExtendMonth = 2, minExtendMonth = 1, minPerCValid = 0.2\lambda\lambdar_param = get_param(fit)
r_pheno = get_pheno(fit)
r_gof = get_GOF(fit)d_fit = get_fitting(fit)
g <- plot_curvefits(d_fit, brks2)
grid::grid.newpage(); grid::grid.draw(g)
```
<span id="page-31-1"></span>plot\_input *Plot INPUT returned by check\_input*

#### Description

Plot INPUT returned by check\_input

```
plot\_input(INVUT, wmin = 0.2, show.y0 = TRUE, ylab = "VI", ...)
```
<span id="page-31-0"></span>

# <span id="page-32-0"></span>plot\_season 33

#### Arguments

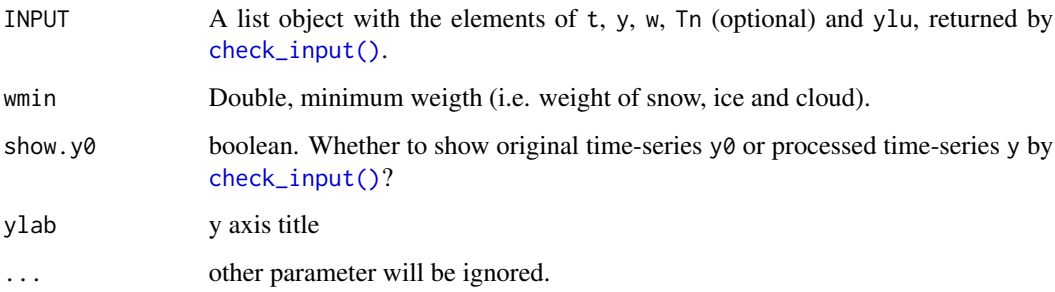

# Examples

```
library(phenofit)
data("CA_NS6"); d = CA_NS6
# global parameter
IsPlot = TRUE
nptperyear = 23
ypeak_min = 0.05
INPUT <- check_input(d$t, d$y, d$w, d$QC_flag, nptperyear,
                       maxgap = nptperyear/4, alpha = 0.02, wmin = 0.2)
plot_input(INPUT)
```
plot\_season *plot\_season*

# Description

Plot growing season divding result.

```
plot_season(
  INPUT,
 brks,
 plotdat,
  IsPlot.OnlyBad = FALSE,
  show.legend = TRUE,
 ylab = "VI",title = NULL,
  show.shade = TRUE,
  margin = 0.35\mathcal{E}
```
# <span id="page-33-0"></span>Arguments

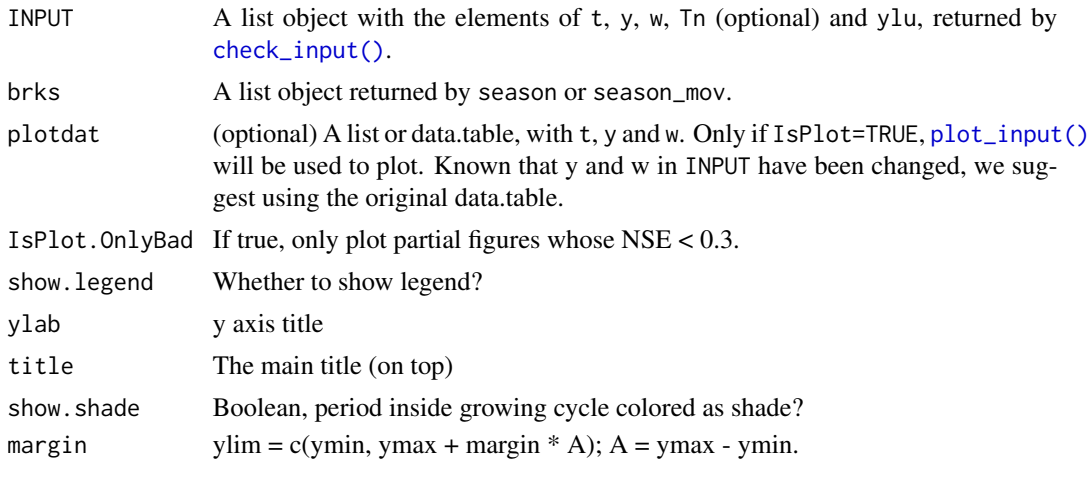

rcpp\_wSG *Weighted Savitzky-Golay written in RcppArmadillo*

# Description

NA and Inf values in the yy has been ignored automatically.

# Usage

 $rcpp_wSG(y, halfwin = 1L, d = 1L, w = NULL)$ 

 $rcpp_SG(y, halfwin = 1L, d = 1L)$ 

# Arguments

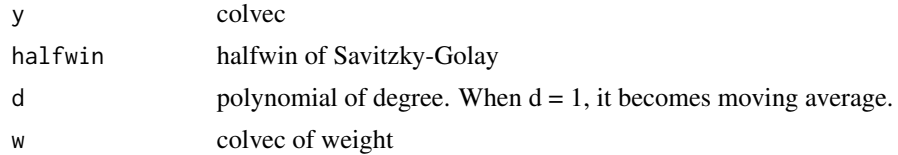

```
y \le -1:15w <- seq_along(y)/length(y)
frame = 5d = 2s1 <- rcpp_wSG(y, frame, d, w)
s2 <- rcpp_SG(y, frame, d)
```
<span id="page-34-1"></span><span id="page-34-0"></span>

#### **Description**

Moving growing season division

#### Usage

```
season_mov(INPUT, options = list(r_{min} = 0), ..., y_{ears.run} = NULL)
```
# Arguments

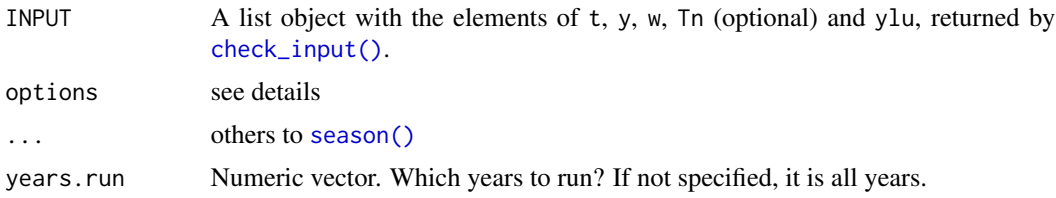

#### options

- len\_min, len\_max: minimum and maximum length (in the unit of days) of growing season
- .lambda\_vcurve: Boolean. If the Whittaker's parameter lambda not provided, whether to optimize lambda by V-curve theory? This parameter only works when lambda not provided.
- maxExtendMonth: Previous and subsequent maxExtendMonth data were added for every year curve fitting.

# References

- 1. Kong, D., Zhang, Y., Wang, D., Chen, J., & Gu, X. (2020). Photoperiod Explains the Asynchronization Between Vegetation Carbon Phenology and Vegetation Greenness Phenology. Journal of Geophysical Research: Biogeosciences, 125(8), e2020JG005636. https://doi.org/10.1029/2020JG005636
- 2. Kong, D., Zhang, Y., Gu, X., & Wang, D. (2019). A robust method for reconstructing global MODIS EVI time series on the Google Earth Engine. ISPRS Journal of Photogrammetry and Remote Sensing, 155, 13-24.

```
data("CA_NS6")
d <- CA_NS6
nptperyear <- 23
INPUT <- check_input(d$t, d$y, d$w,
   QC_flag = d$QC_flag,
   nptperyear = nptperyear, south = FALSE,
   maxgap = nptperyear / 4, alpha = 0.02, wmin = 0.2
```

```
\lambda# plot_input(INPUT)
wFUN <- "wTSM"
# all year as a whole
options = list(rFUN = smooth_wWHIT, wFUN = wFUN, lambda = 10)
brks <- season(INPUT, lambda = 10)
plot_season(INPUT, brks, d)
brks2 = opt_season(INPUT, options)
all.equal(brks2, brks)
c(d_fit, info_peak) %<-% rough_fitting(INPUT)
d_season = find_season.peaks(d_fit, info_peak)
c(t, ypred) %<-% d_fit[, .(t, ziter2)]
d_season = find_season.default(ypred, t)
all.equal(brks$dt, d_season)
# opt <- .options$season
# brks$fit - d_fit # function passed test
# curve fitting by year
brks_mov <- season_mov(INPUT,
   options = list(
        rFUN = "smooth_wWHIT", wFUN = wFUN,
       lambda = 10,
       r_min = 0.05, ypeak_min = 0.05,
        verbose = TRUE
   )
)
plot_season(INPUT, brks_mov)
```
set\_options *set and get phenofit option*

#### Description

set and get phenofit option

#### Usage

set\_options(...)

get\_options(names = NULL)

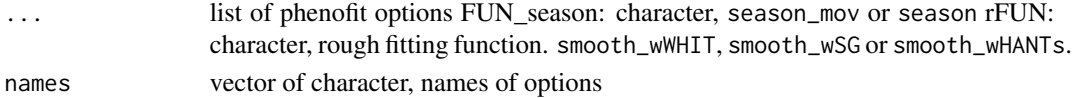

<span id="page-35-0"></span>

# <span id="page-36-0"></span>smooth\_wHANTS 37

# Examples

```
set_options(verbose_curvefit = FALSE)
get_options("verbose_season")
```
smooth\_wHANTS *Weighted HANTS SMOOTH*

# Description

Weighted HANTS smoother

# Usage

```
smooth_wHANTS(
  y,
  t,
  w,
  nf = 3,
  ylu,
  periodlen = 365,
  nptperyear,
  wFUN = wTSM,
  iters = 2,
  wmin = 0.1,
  ...
\mathcal{L}
```
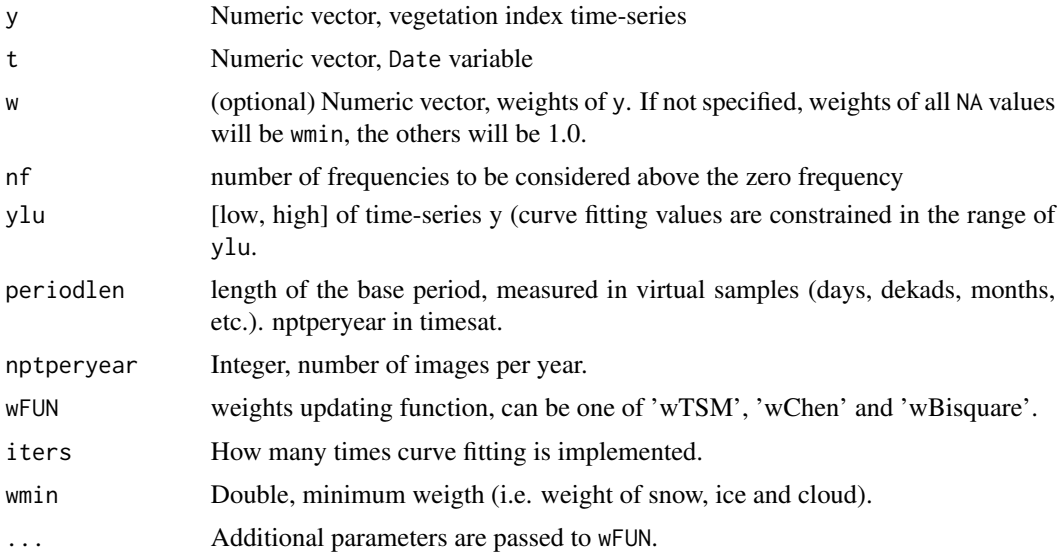

# <span id="page-37-0"></span>Value

- ws: weights of every iteration
- zs: curve fittings of every iteration

# Author(s)

Wout Verhoef, NLR, Remote Sensing Dept. June 1998 Mohammad Abouali (2011), Converted to MATLAB Dongdong Kong (2018), introduced to R and modified into weighted model.

# Examples

```
library(phenofit)
data("MOD13A1")
dt <- tidy_MOD13(MOD13A1$dt)
d \leq dt[site == "AT-Neu", ]
l <- check_input(d$t, d$y, d$w, nptperyear=23)
r_wHANTS <- smooth_wHANTS(l$y, l$t, l$w, ylu = l$ylu, nptperyear = 23, iters = 2)
```
# smooth\_wSG *Weighted Savitzky-Golay*

# Description

Weighted Savitzky-Golay

# Usage

```
smooth_wSG(
 y,
 w,
 nptperyear,
 ylu,
 wFUN = wTSM,
 iters = 2,
 frame = floor(nptperyear/7) * 2 + 1,
 d = 2,
  ...
)
```
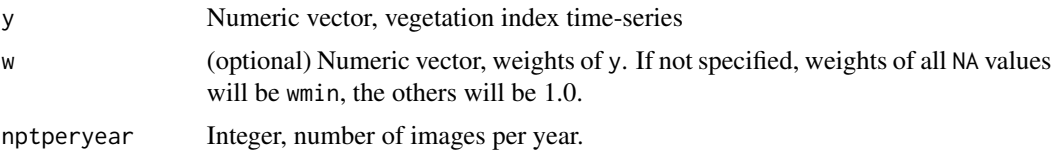

<span id="page-38-0"></span>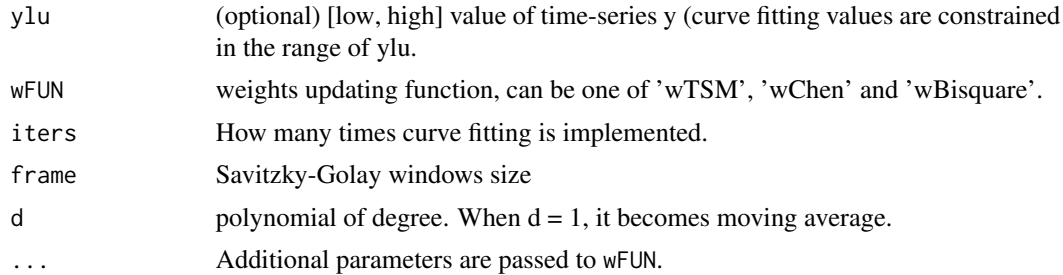

#### Value

- ws: weights of every iteration
- zs: curve fittings of every iteration

#### References

- 1. Chen, J., J\"onsson, P., Tamura, M., Gu, Z., Matsushita, B., Eklundh, L., 2004. A simple method for reconstructing a high-quality NDVI time-series data set based on the Savitzky-Golay filter. Remote Sens. Environ. 91, 332-344. https://doi.org/10.1016/j.rse.2004.03.014.
- 2. https://en.wikipedia.org/wiki/Savitzky%E2%80%93Golay\_filter

#### Examples

```
library(phenofit)
data("MOD13A1")
dt <- tidy_MOD13(MOD13A1$dt)
d \leq dt[site == "AT-Neu", ]
l <- check_input(d$t, d$y, d$w, nptperyear=23)
r_wSG <- smooth_wSG(l$y, l$w, l$ylu, nptperyear = 23, iters = 2)
```
smooth\_wWHIT *Weigthed Whittaker Smoother*

#### Description

Weigthed Whittaker Smoother

```
smooth_wWHIT(
 y,
 w,
 ylu,
 nptperyear,
 wFUN = wTSM,
```

```
iters = 1,
  lambda = 15,
  second = FALSE,
  ...
\mathcal{L}
```
# Arguments

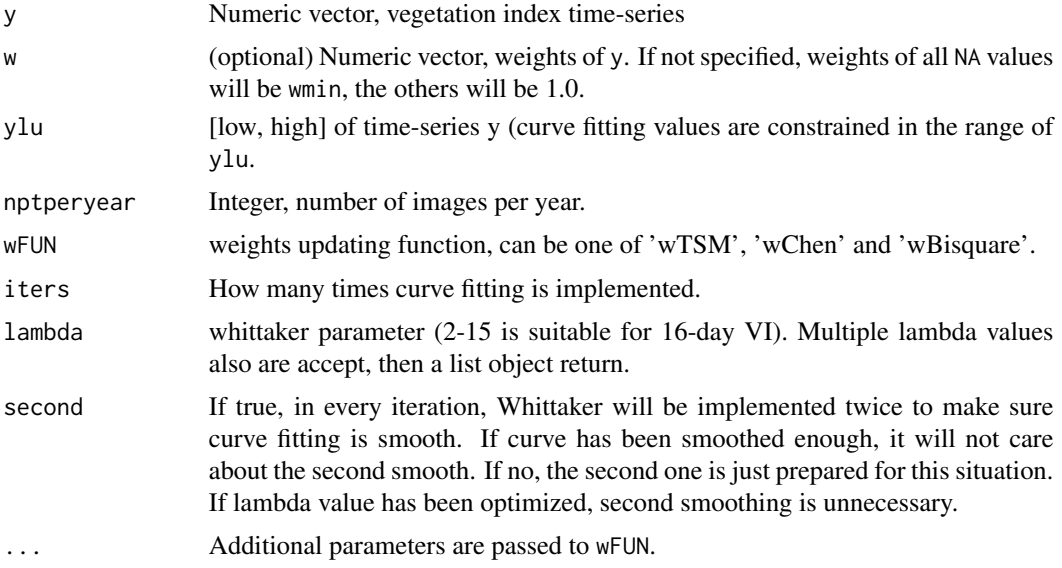

#### Value

- ws: weights of every iteration
- zs: curve fittings of every iteration

# References

- 1. Eilers, P.H.C., 2003. A perfect smoother. Anal. Chem. https://doi.org/10.1021/ac034173t
- 2. Frasso, G., Eilers, P.H.C., 2015. L- and V-curves for optimal smoothing. Stat. Modelling 15, 91-111. https://doi.org/10.1177/1471082X14549288

```
library(phenofit)
data("MOD13A1")
dt <- tidy_MOD13(MOD13A1$dt)
d \leq dt[site == "AT-Neu", ]
l <- check_input(d$t, d$y, d$w, nptperyear=23)
r_wWHIT <- smooth_wWHIT(l$y, l$w, l$ylu, nptperyear = 23, iters = 2)
```
<span id="page-40-0"></span>

# Description

This function smoothes signals with a finite difference penalty of order 2. This function is modified from ptw package.

#### Usage

whit2(y, lambda,  $w = rep(1, ny))$ 

#### Arguments

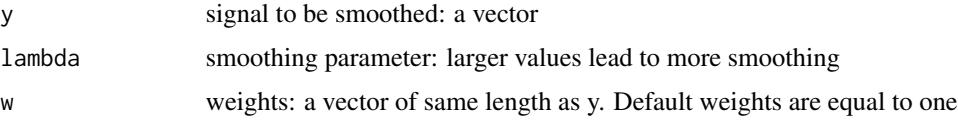

#### Value

A numeric vector, smoothed signal.

#### Author(s)

Paul Eilers, Jan Gerretzen

# References

- 1. Eilers, P.H.C. (2004) "Parametric Time Warping", Analytical Chemistry, 76 (2), 404 411.
- 2. Eilers, P.H.C. (2003) "A perfect smoother", Analytical Chemistry, 75, 3631 3636.

```
library(phenofit)
data("MOD13A1")
dt <- tidy_MOD13(MOD13A1$dt)
y <- dt[site == "AT-Neu", ][1:120, y]
plot(y, type = "b")lines(whit2(y, lambda = 2), col = 2)lines(whit2(y, lambda = 10), col = 3)
lines(whit2(y, lambda = 100), col = 4)legend("bottomleft", paste("lambda = ", c(2, 10, 15)), col = 2:4, lty = rep(1, 3))
```
#### <span id="page-41-1"></span><span id="page-41-0"></span>Description

- wSELF weigth are not changed and return the original.
- wTSM weight updating method in TIMESAT.
- wBisquare Bisquare weight update method. wBisquare has been modified to emphasis on upper envelope.
- wBisquare0 Traditional Bisquare weight update method.
- wChen Chen et al., (2004) weight updating method.
- wBeck Beck et al., (2006) weigth updating method. wBeck need sos and eos input. The function parameter is different from others. It is still not finished.

# Usage

```
wSELF(y, yfit, w, ...)
WTSM(y, yfit, w, iter = 2, nptperyear, wfact = 0.5, ...)wBigspace( y, yfit, w, ..., wmin = 0.2)wBisquare(y, yfit, w, ..., wmin = 0.2, .toUpper = TRUE)
wChen(y, yfit, w, ..., wmin = 0.2)wKong(y, yfit, w, ..., wmin = 0.2)
```
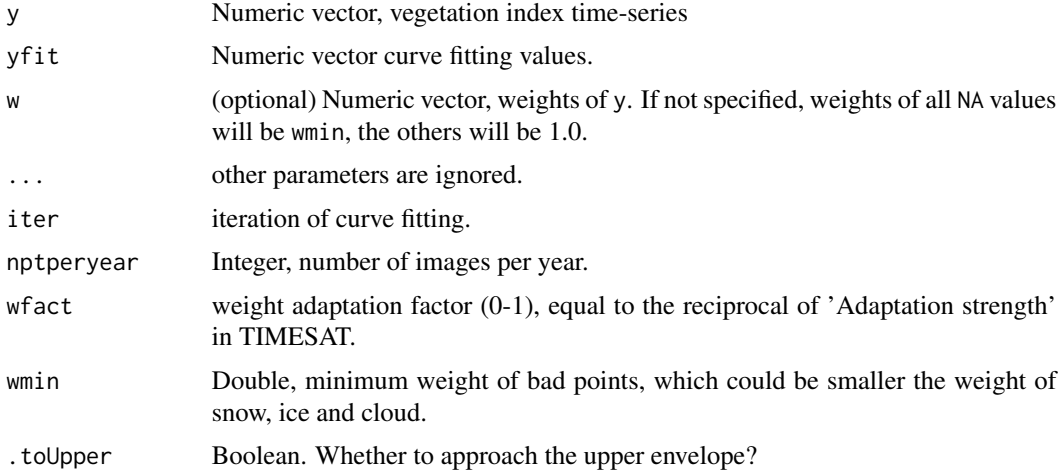

#### $wSELF$  43

# Value

wnew Numeric Vector, adjusted weights.

#### Author(s)

wTSM is implemented by Per J\"onsson, Malm\"o University, Sweden <per.jonsson@ts.mah.se> and Lars Eklundh, Lund University, Sweden <lars.eklundh@nateko.lu.se>. And Translated into Rcpp by Dongdong Kong, 01 May 2018.

# References

- 1. Per J\"onsson, P., Eklundh, L., 2004. TIMESAT A program for analyzing time-series of satellite sensor data. Comput. Geosci. 30, 833-845. https://doi.org/10.1016/j.cageo.2004.05.006.
- 2. https://au.mathworks.com/help/curvefit/smoothing-data.html#bq\_6ys3-3
- 3. Garcia, D., 2010. Robust smoothing of gridded data in one and higher dimensions with missing values. Computational statistics & data analysis, 54(4), pp.1167-1178.
- 4. Chen, J., J\"onsson, P., Tamura, M., Gu, Z., Matsushita, B., Eklundh, L., 2004. A simple method for reconstructing a high-quality NDVI time-series data set based on the Savitzky-Golay filter. Remote Sens. Environ. 91, 332-344. https://doi.org/10.1016/j.rse.2004.03.014.
- 5. Beck, P.S.A., Atzberger, C., Hogda, K.A., Johansen, B., Skidmore, A.K., 2006. Improved monitoring of vegetation dynamics at very high latitudes: A new method using MODIS NDVI. Remote Sens. Environ. https://doi.org/10.1016/j.rse.2005.10.021
- 6. https://github.com/kongdd/phenopix/blob/master/R/FitDoubleLogBeck.R

# <span id="page-43-0"></span>**Index**

```
∗ datasets
    CA_NS6, 3
    MOD13A1, 21
backval(), 4, 5
CA_NS6, 3
check_input, 3
check_input(), 33–35
check_ylu, 6
curvefit, 6
curvefit(), 8, 15–18
curvefits, 7
doubleLog.AG (Logistic), 20
doubleLog.AG2 (Logistic), 20
doubleLog.Beck (Logistic), 20
doubleLog.Elmore (Logistic), 20
doubleLog.Gu (Logistic), 20
doubleLog.Klos (Logistic), 20
doubleLog.Zhang (Logistic), 20
f_goal, 12
fFIT(), 24
fFITs(), 7, 18
findpeaks, 9
FitDL, 11
FitDL(), 8, 24
FitDL.AG(), 7
FitDL.Beck(), 7
FitDL.Elmore(), 7
FitDL.Gu(), 7
FitDL.Klos(), 7
FitDL.Zhang(), 7
get_fitting, 15
get_fitting(), 31
get_GOF, 16
get_options (set_options), 36
get_param, 17
get_pheno, 18
```
get\_pheno(), *[4](#page-3-0)* getBits, [13](#page-12-0) GOF, [19](#page-18-0) I\_optim(), *[24](#page-23-0)*, *[26](#page-25-0)* I\_optimx(), *[24](#page-23-0)* Logistic, [20](#page-19-0) Logistic(), *[13](#page-12-0)* MOD13A1, [21](#page-20-0) movmean, [22](#page-21-0) opt\_FUN, [25](#page-24-0) opt\_nlm *(*opt\_FUN*)*, [25](#page-24-0) opt\_nlminb *(*opt\_FUN*)*, [25](#page-24-0) opt\_nlminb\_julia, [27](#page-26-0) opt\_optim *(*opt\_FUN*)*, [25](#page-24-0) opt\_ucminf *(*opt\_FUN*)*, [25](#page-24-0) optim\_pheno, [23](#page-22-0) optim\_pheno(), *[11](#page-10-0)*, *[26](#page-25-0)*, *[30](#page-29-0)* PhenoDeriv *(*PhenoExtractMeth*)*, [29](#page-28-0) PhenoExtractMeth, [29](#page-28-0) PhenoGu *(*PhenoExtractMeth*)*, [29](#page-28-0) PhenoKl *(*PhenoExtractMeth*)*, [29](#page-28-0) PhenoTrs *(*PhenoExtractMeth*)*, [29](#page-28-0) plot\_curvefits, [31](#page-30-0) plot\_curvefits(), *[4](#page-3-0)* plot\_input, [32](#page-31-0) plot\_input(), *[34](#page-33-0)* plot\_season, [33](#page-32-0) qc\_5l *(*getBits*)*, [13](#page-12-0) qc\_FparLai *(*getBits*)*, [13](#page-12-0) qc\_NDVI3g *(*getBits*)*, [13](#page-12-0)

qc\_NDVIv4 *(*getBits*)*, [13](#page-12-0) qc\_SPOT *(*getBits*)*, [13](#page-12-0) qc\_StateQA *(*getBits*)*, [13](#page-12-0) qc\_summary *(*getBits*)*, [13](#page-12-0)

#### INDEX 45

```
rcpp_SG
(rcpp_wSG
)
, 34
rcpp_wSG
, 34
season()
, 31
, 35
season_mov
, 35
season_mov()
, 31
36
37
smooth_wSG
, 38
smooth_wWHIT
, 39
stats::nlm()
, 25
stats::nlminb()
, 24
, 25
, 28
stats::optim()
, 25
ucminf::ucminf()
, 25
wBisquare
(wSELF
)
, 42
wBisquare0
(wSELF
)
, 42
wChen
(wSELF
)
, 42
whit2
, 41
wKong
(wSELF
)
, 42
wSELF
, 42
wTSM
(wSELF
)
, 42
wTSM()
, 24
```